# Guiding Instruction-based Image Editing via Multimodal Large Language Models

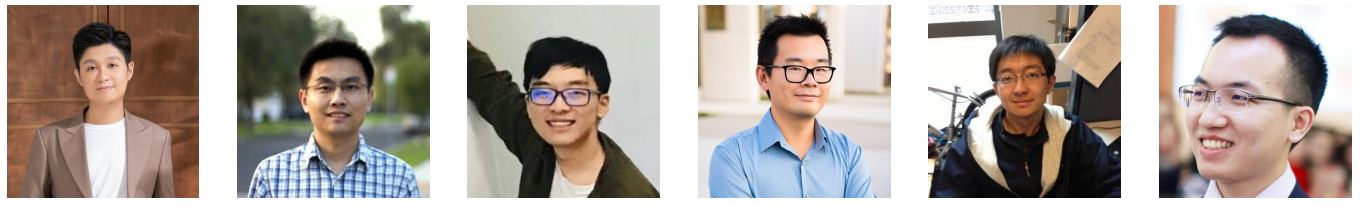

ICLR'24 (Spotlight)

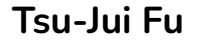

**Tsu-Jui Fu** Wenze Hu Xianzhi Du William Wang Yinfei Yang Zhe Gan

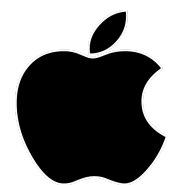

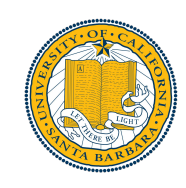

*https://arxiv.org/abs/2309.17102*

### Instruction-based Image Editing

- Support straightforward human command
	- Visual perception + **instruction understanding** → visual synthesis

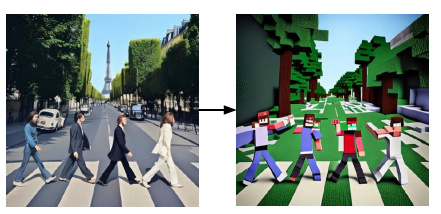

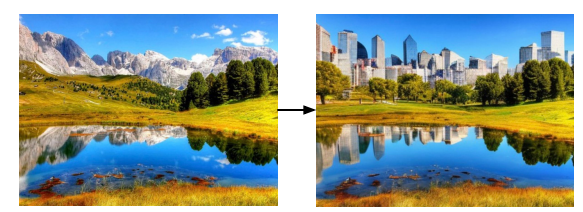

make it as minecraft replace mountain with city skylines

○ Challenge: **gap between guidance** of instruction and visual

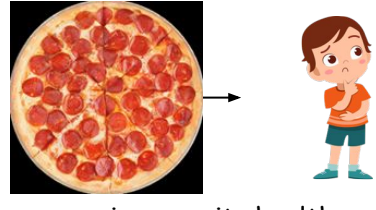

improve its health

# Multimodal Large Language Model (MLLM)

- MLLM contains **latent visual knowledge** / **creativity**
	- Explicit description and concrete intention to guide editing
	- Response is helpful but **redundant**

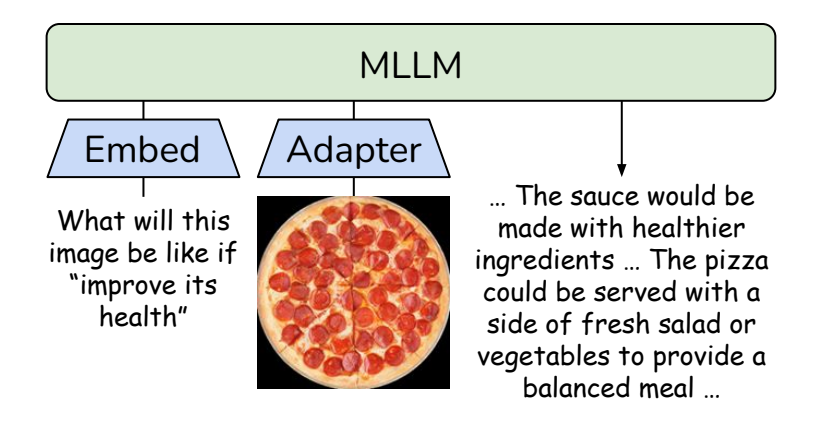

# MLLM-guided Image Editing (MGIE)

- Learn to derive **concise expressive instruction**
- Image editing via **latent imagination**
- **Parameter-efficient** end-to-end optimization

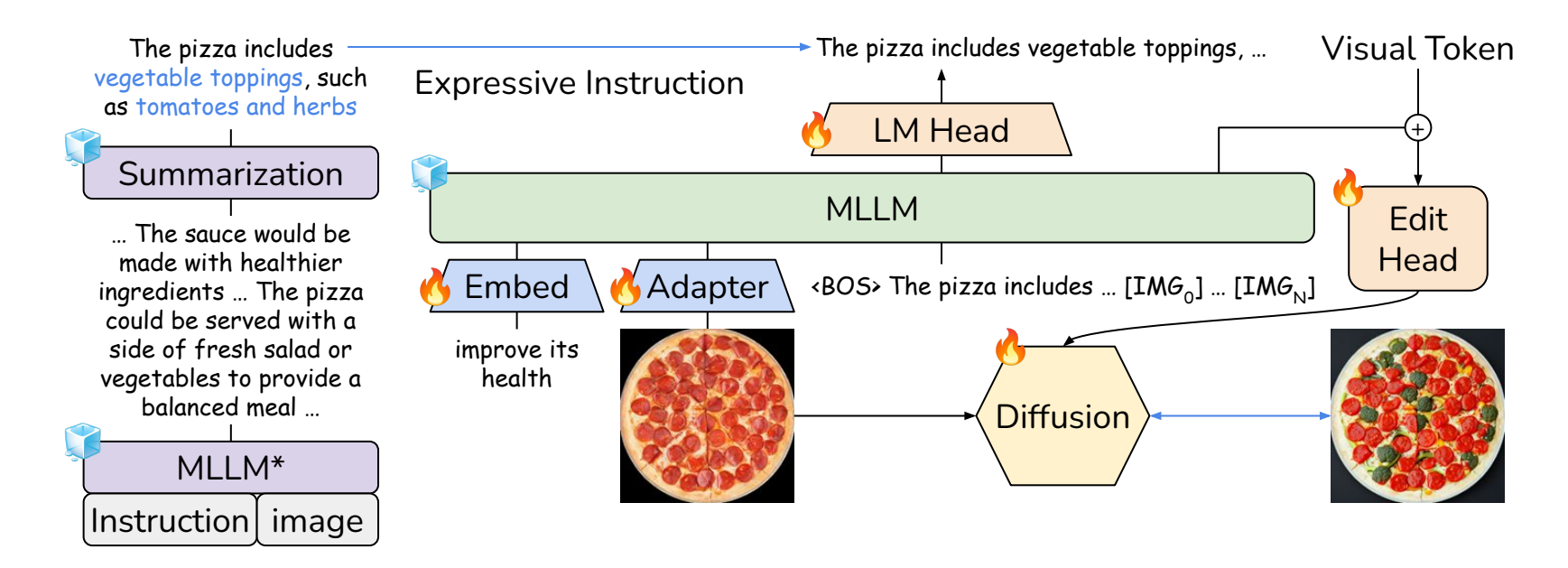

## **Experiments**

- Dataset (train on IPr2Pr only)
	- **Photoshop-style**: EVR / GIER
	- **Global optimization**: MA5k
	- **Local manipulation**: MagicBrush

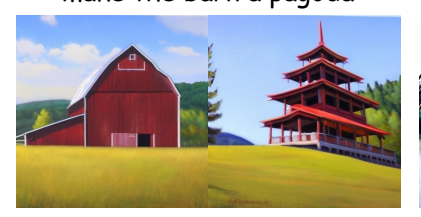

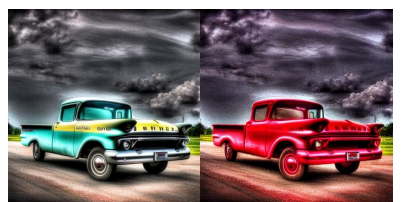

make the barn a pagoda turn the day into night

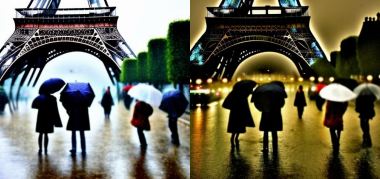

make it a red truck give the lady a hat

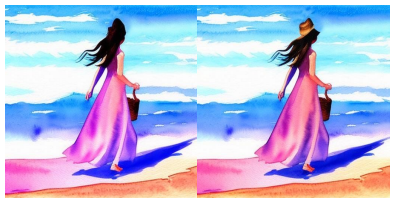

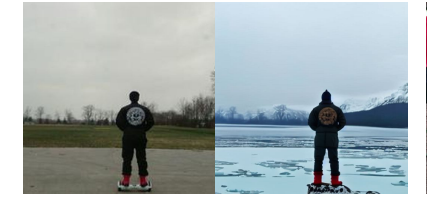

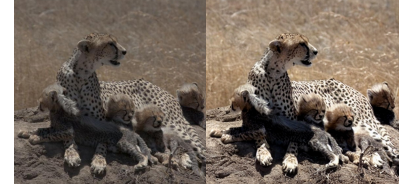

lake and snowy mountain remove boy with red shirt

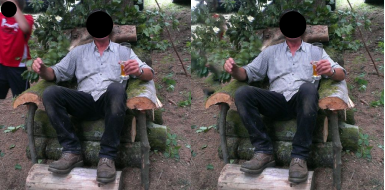

increase the brightness let laptop have a green web

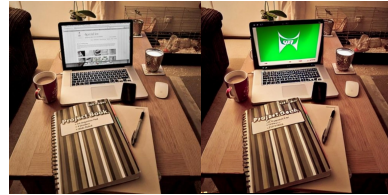

IPr2Pr

### Experiments

- Dataset (train on IPr2Pr only)
- Evaluation metrics

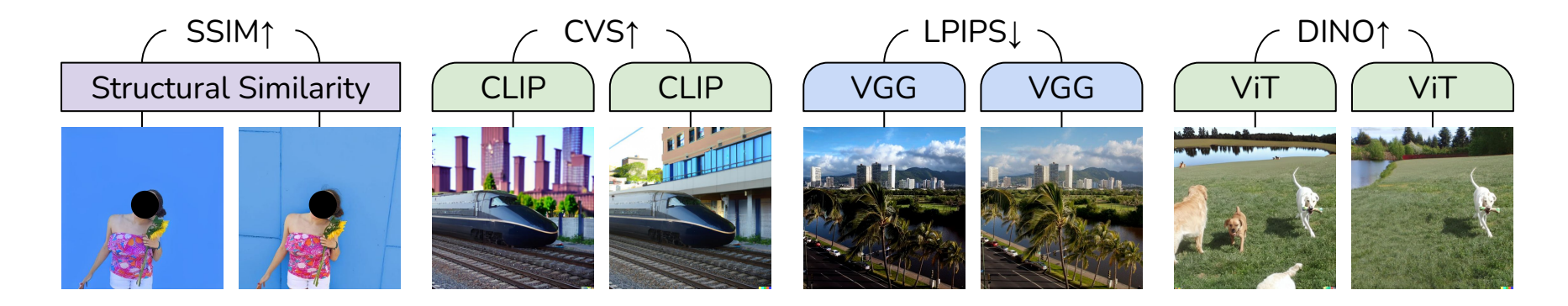

### Experiments

- Dataset (train on IPr2Pr only)
- Evaluation metrics: SSIM↑ / CVS↑ / LPIPS**↓** / DINO↑
- Baseline: InsPix2Pix

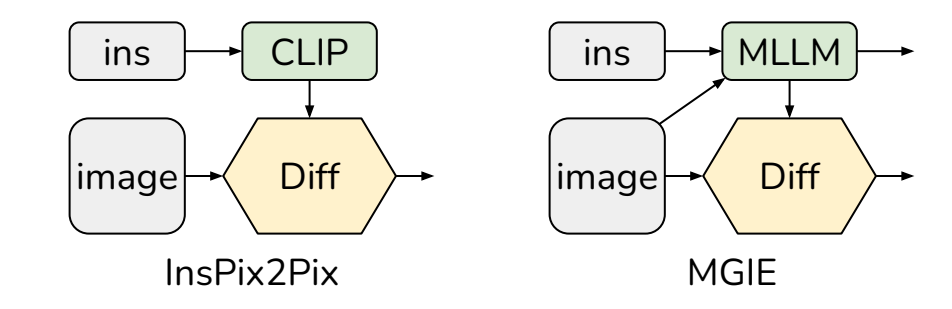

*https://arxiv.org/abs/2211.09800*

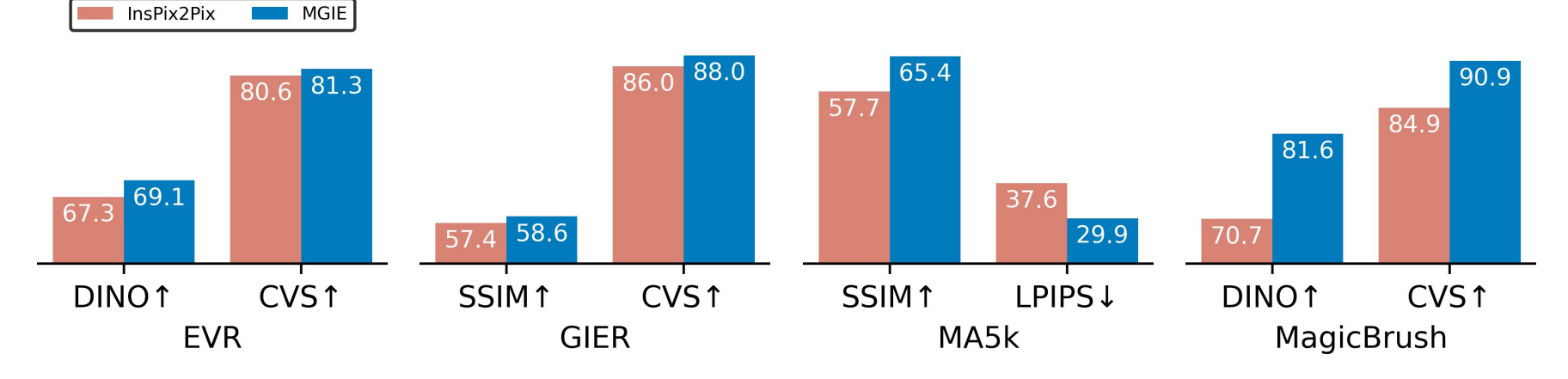

#### add lightning and make the water reflect

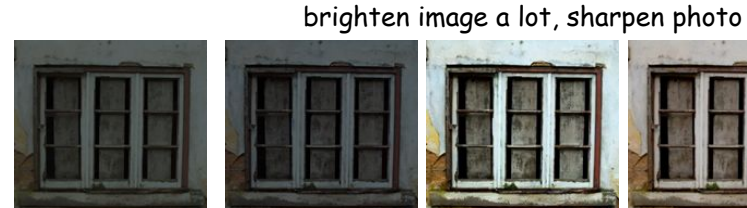

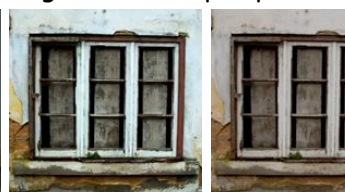

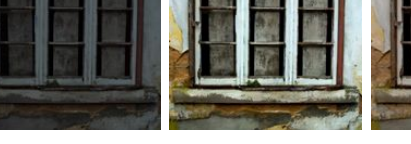

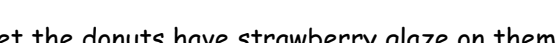

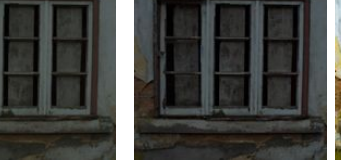

#### let the donuts have strawberry glaze on them

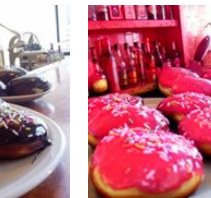

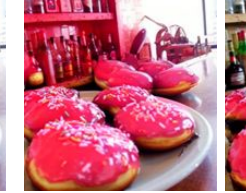

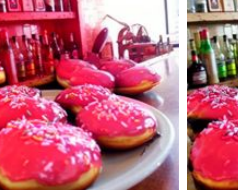

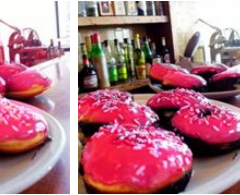

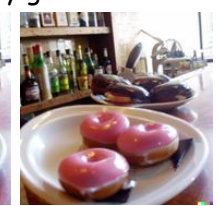

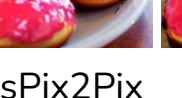

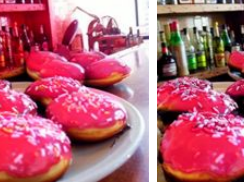

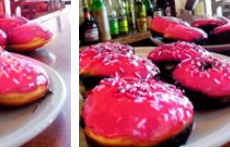

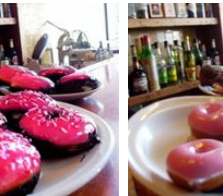

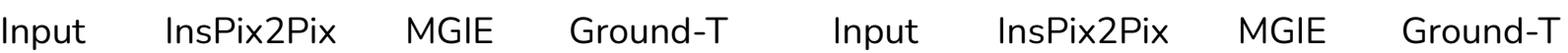

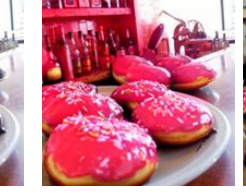

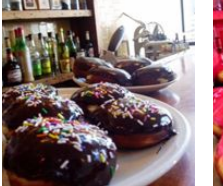

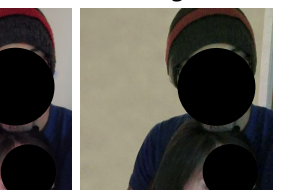

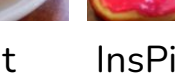

remove the christmas tree in the background

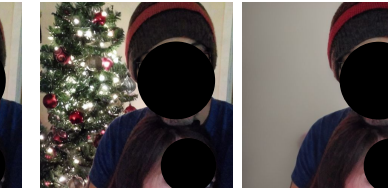

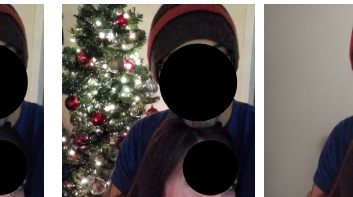

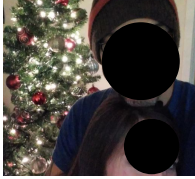

# Why MGIE is Helpful ?

- Expressive instruction is **more aligned with input/goal image** 
	- Provide explicit and concrete guidance

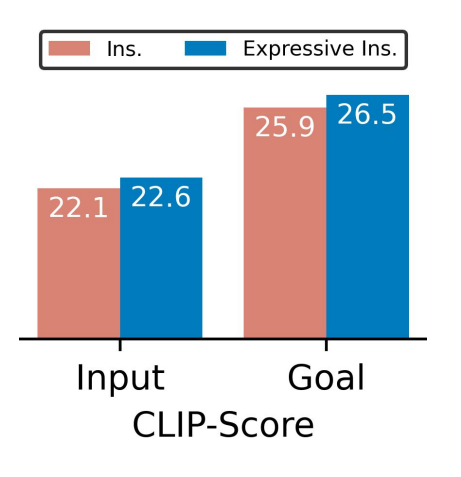

#### change the background as star wars

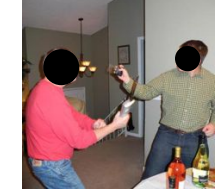

Add a background that is related to the Star War franchise, such as a lightsaber or a spaceship.

#### desired image has more light contrast

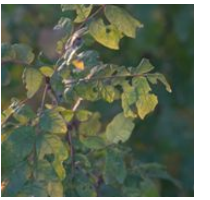

Adjust between the light and dark areas to bring out the details of the leaves and the tree trunk.

remove all people except baby

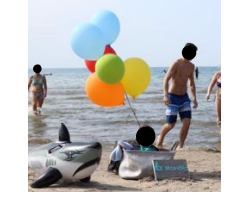

If we remove all, we would be left with a baby sitting on the beach with a shark and a few balloons.

#### close the dog's mouth

If the dog had its mouth covered, it would be as if it "play with" the stick or chew on it.

# Takeaway

- Bridge the gap between guidance for **instruction-based image editing** 
	- MLLM derivation + diffusion via latent imagination

add a storm

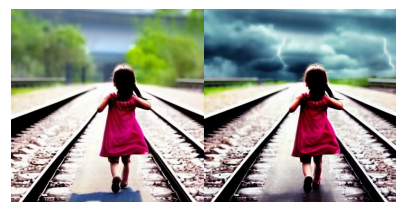

as if the shop was a library

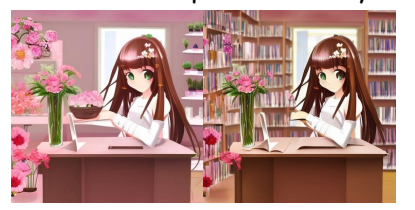

remove text

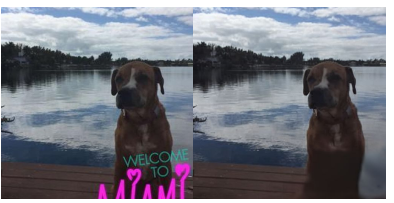

change the hair to purple color

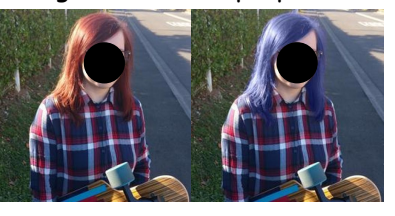

add contrast to simulate light

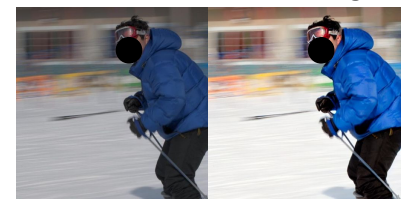

make dark on rgb and sharpen

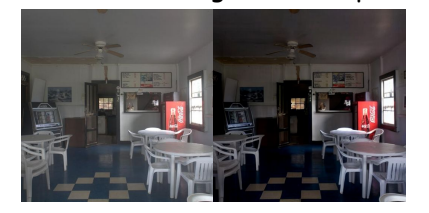

let the floor be made of wood

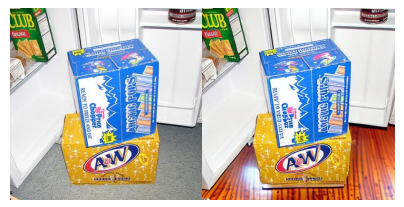

make the face happy

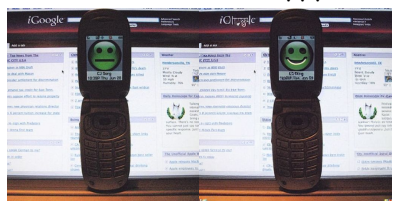

Code Demo

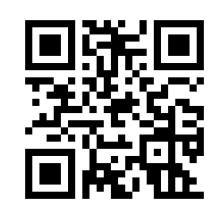

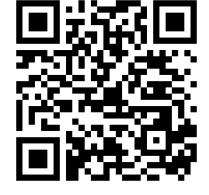